## Package 'qrcm'

February 2, 2021

<span id="page-0-0"></span>Type Package Title Quantile Regression Coefficients Modeling Version 3.0 Date 2021-01-29 Author Paolo Frumento <paolo.frumento@unipi.it> Maintainer Paolo Frumento <paolo.frumento@unipi.it> Description Parametric modeling of quantile regression coefficient functions. Imports stats, utils, graphics **Depends** survival  $(>= 2.4.1)$ , pch  $(>= 2.0)$ License GPL-2 RoxygenNote 7.1.1 NeedsCompilation no Repository CRAN Date/Publication 2021-02-02 06:40:02 UTC

## R topics documented:

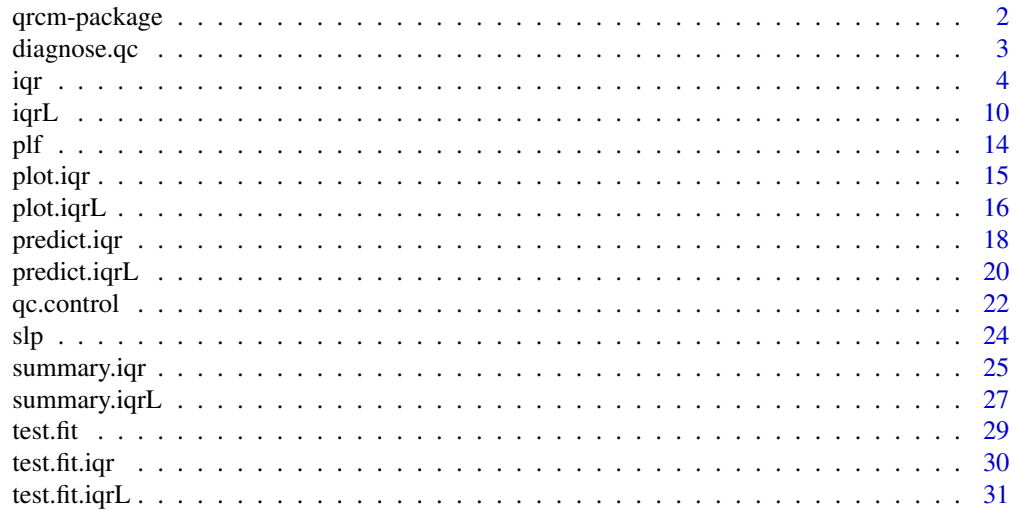

#### <span id="page-1-0"></span>**Index** [33](#page-32-0)

#### Description

This package implements Frumento and Bottai's (2016, 2017) method for quantile regression coefficient modeling (qrcm), in which quantile regression coefficients are described by (flexible) parametric functions of the order of the quantile. The package includes a generalization to longitudinal data (Frumento et al 2021). Special functions can be used to eliminate quantile crossing (Sottile and Frumento 2021).

#### Details

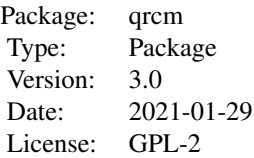

The function [iqr](#page-3-1) permits specifying regression models for cross-sectional data, allowing for censored and truncated outcomes. The function [iqrL](#page-9-1) can be used to analyze longitudinal data in which the same individuals are observed repeatedly.

Two special functions, [slp](#page-23-1) and [plf](#page-13-1), can be used for model building. Auxiliary functions for model summary, prediction, and plotting are provided. The generic function test. fit is used to assess the model fit.

The function [diagnose.qc](#page-2-1) can be applied to iqr objects to diagnose quantile crossing, and the option remove.qc can be used to remove it, using the algorithm described in [qc.control](#page-21-1).

#### Author(s)

Paolo Frumento

Maintainer: Paolo Frumento <paolo.frumento@unipi.it>

#### References

Frumento, P., and Bottai, M. (2016). *Parametric modeling of quantile regression coefficient functions*. Biometrics, 72 (1), pp 74-84, doi: 10.1111/biom.12410.

Frumento, P., and Bottai, M. (2017). *Parametric modeling of quantile regression coefficient functions with censored and truncated data*. Biometrics, doi: 10.1111/biom.12675.

Frumento, P., Bottai, M., and Fernandez-Val, I. (2021). *Parametric modeling of quantile regression coefficient functions with longitudinal data*. Journal of the American Statistical Association [forthcoming].

## <span id="page-2-0"></span>diagnose.qc 3

Sottile, G., and Frumento, P. (2021). *Parametric estimation of non-crossing quantile functions*. Statistical Modelling [forthcoming].

#### Examples

```
# igr(y \sim x) # cross-sectional observations
# iqr(Surv(time, event) ~ x) # censored data
# iqr(Surv(start, stop, event) \sim x) # censored and truncated data
# iqrL(y \sim x, id = id) # repeated measures
```
<span id="page-2-1"></span>diagnose.qc *Diagnose Quantile Crossing*

#### Description

Diagnose quantile crossing in a model estimated with  $iqr$ .

#### Usage

diagnose.qc(obj)

#### Arguments

obj an object created with [iqr](#page-3-1).

#### Details

The function determines if quantile crossing occurs in your fitted model, and provides a number of diagnostic tools.

Local quantile crossing is defined by obj\$PDF < 0, and is obtained when the quantile function, say  $Q(p|x)$ , has negative first derivatives at the values of p that correspond to the observed data. *Global* quantile crossing occurs when the conditional quantile function has negative first derivatives at *some* values of  $p$ . To assess global crossing, a grid of approximately 1000 quantiles is used. Note that local crossing is a special case of global crossing.

The function will assess local and global crossing, and return a summary pcross of the quantiles at which *global* crossing occurs. It is important to understand that crossing at extremely low or high quantiles is very common, but may be considered irrelevant in practice. For example, if *all* observations have crossing quantiles, implying that global crossing is 100%, but crossing only occurs at quantile above 0.999, the fitted model can be safely used for prediction. Very frequently, crossing occurs at extreme quantiles that do not correspond to any observation in the data.

This command will also compute a crossIndex, that represents the average length, across observations, of the sub-intervals  $p*$  such that  $Q'(p * |x) < 0$ . For example, if  $Q'(p|x) < 0$  in the interval  $p* = (0.3, 0.5)$ , the contribution to the crossIndex is  $0.5 - 0.3 = 0.2$ . If crossing is detected at a single quantile, the interval is assumed to have length 1e-6. In principle, the crossIndex is always between 0 (no quantile crossing) and 1 (*all* observations crossing at *all* quantiles, which is clearly impossible). In practice, values of crossIndex greater than 0.05 are relatively rare.

## <span id="page-3-0"></span>Value

A list with the following items:

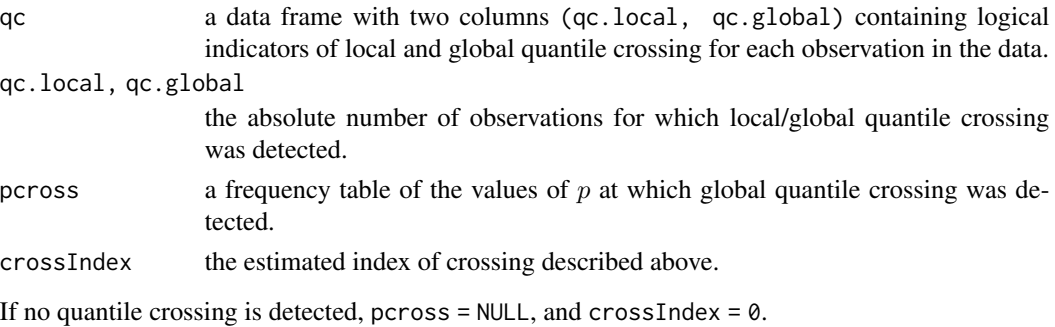

#### Author(s)

Paolo Frumento <paolo.frumento@unipi.it>

## References

Sottile, G., and Frumento, P. (2021). *Parametric estimation of non-crossing quantile functions*. Statistical Modelling [forthcoming].

## See Also

[iqr](#page-3-1), [qc.control](#page-21-1).

## Examples

```
# Using simulated data
n < -1000x1 \leftarrow runif(n, 0, 3)x2 \le - rbinom(n, 1, 0.5)
u \leftarrow runif(n)y \le -1*qexp(u) + (2 + 3*u)*x1 + 5*x2m \leftarrow iqr(y \sim x1 + x2, formula.p = \sim slp(p,7))diagnose.qc(m)
```
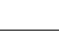

<span id="page-3-1"></span>iqr *Quantile Regression Coefficients Modeling*

#### Description

This function implements Frumento and Bottai's (2016, 2017) methods for quantile regression coefficients modeling (qrcm). Quantile regression coefficients are described by (flexible) parametric functions of the order of the quantile. Quantile crossing can be eliminated using the method described in Sottile and Frumento (2021).

## <span id="page-4-0"></span>Usage

```
iqr(formula, formula.p = \sim slp(p.3), weights, data, s,
    tol = 1e-6, maxit, remove.qc = FALSE)
```
#### Arguments

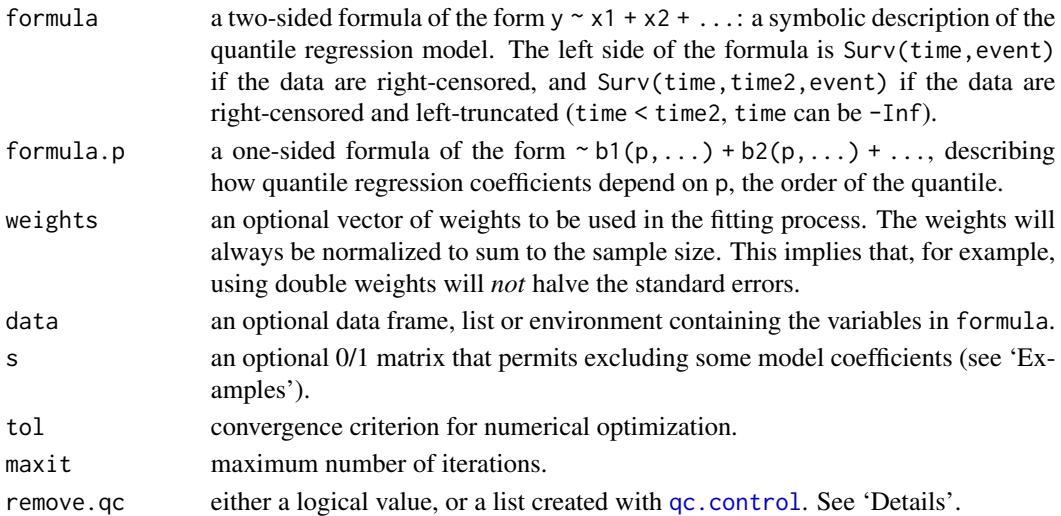

#### Details

Quantile regression permits modeling conditional quantiles of a response variabile, given a set of covariates. A linear model is used to describe the conditional quantile function:

$$
Q(p|x) = \beta_0(p) + \beta_1(p)x_1 + \beta_2(p)x_2 + \dots
$$

The model coefficients  $\beta(p)$  describe the effect of covariates on the p-th quantile of the response variable. Usually, one or more quantiles are estimated, corresponding to different values of  $p$ .

Assume that each coefficient can be expressed as a parametric function of  $p$  of the form:

$$
\beta(p|\theta) = \theta_0 + \theta_1 b_1(p) + \theta_2 b_2(p) + \dots
$$

where  $b_1(p), b_2(p, \ldots)$  are known functions of p. If q is the dimension of  $x = (1, x_1, x_2, \ldots)$  and k is that of  $b(p) = (1, b_1(p), b_2(p), \ldots)$ , the entire conditional quantile function is described by a  $q \times k$  matrix  $\theta$  of model parameters.

Users are required to specify two formulas: formula describes the regression model, while formula.p identifies the 'basis'  $b(p)$ . By default, formula.p =  $\sim$  slp(p, k = 3), a 3rd-degree shifted Legendre polynomial (see [slp](#page-23-1)). Any user-defined function  $b(p, \ldots)$  can be used, see 'Examples'.

If no censoring and truncation are present, estimation of  $\theta$  is carried out by minimizing an objective function that corresponds to the integral, with respect to  $p$ , of the loss function of standard quantile regression. Details are in Frumento and Bottai (2016). If the data are censored or truncated, instead,  $\theta$  is estimated by solving the estimating equations described in Frumento and Bottai (2017).

The option remove.qc applies the method described by Sottile and Frumento (2021) to remove quantile crossing. You can either choose remove.  $qc = TRUE$ , or use remove.  $qc = qc$ . control $(...),$ which allows to specify the operational parameters of the algorithm. Please read [qc.control](#page-21-1) for more details on the method, and use diagnose. qc to diagnose quantile crossing.

#### <span id="page-5-0"></span>Value

An object of class "iqr", a list containing the following items:

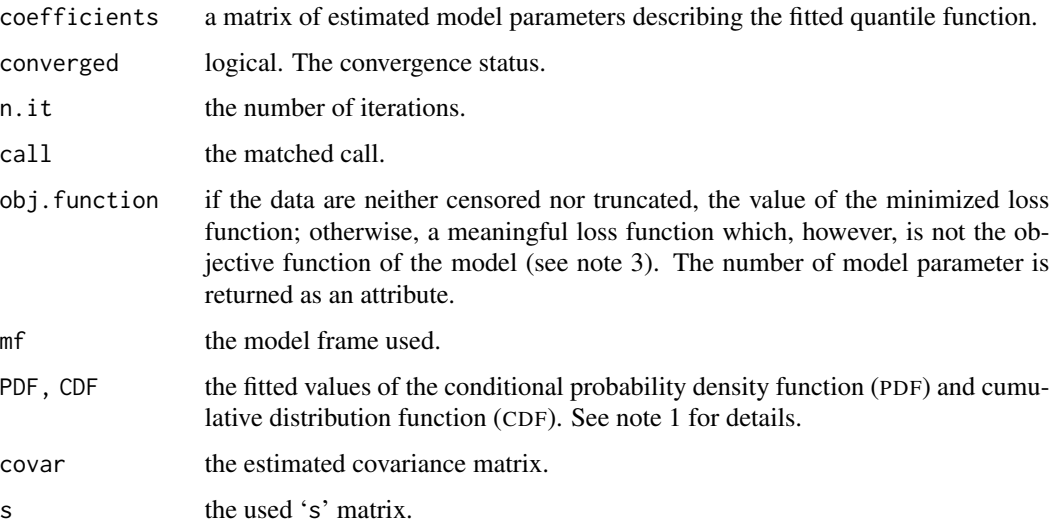

Use [summary.iqr](#page-24-1), [plot.iqr](#page-14-1), and [predict.iqr](#page-17-1) for summary information, plotting, and predictions from the fitted model. The function [test.fit](#page-28-1) can be used for goodness-of-fit assessment. The generic accessory functions coefficients, formula, terms, model.matrix, vcov are available to extract information from the fitted model. The special function [diagnose.qc](#page-2-1) can be used to diagnose quantile crossing.

#### Note

NOTE 1 (PDF, CDF, quantile crossing, and goodness-of-fit). By expressing quantile regression coefficients as functions of  $p$ , you practically specify a parametric model for the entire conditional distribution. The induced CDF is the value  $p*$  such that  $y = Q(p * |x)$ . The corresponding PDF is given by  $1/Q'(p * |x)$ . Negative values of PDF indicate quantile crossing, occurring when the estimated quantile function is not monotonically increasing. If negative PDF values occur for a relatively large proportion of data, the model is probably misspecified or ill-defined. If the model is correct, the fitted CDF should approximately follow a Uniform(0,1) distribution. This idea is used to implement a goodness-of-fit test, see [test.fit](#page-28-1).

**NOTE 2 (model intercept).** The intercept can be excluded from formula, e.g.,  $iqr(y \sim -1 + x)$ . This, however, implies that when  $x = 0$ , y is zero at all quantiles. See example 5 in 'Examples'. The intercept can also be removed from formula.p. This is recommended if the data are bounded. For example, for strictly positive data, use  $iqr(y \sim 1, \text{formula.} p = -1 + \text{slp}(p, 3))$  to force the smallest quantile to be zero. See example 6 in 'Examples'.

NOTE 3 (censoring, truncation, and loss function). Data are right-censored when, instead of a response variable T, one can only observe  $Y = min(T, C)$  and  $d = I(T \leq C)$ . Here, C is a censoring variable that is assumed to be conditionally independent of  $T$ . Additionally, left truncation occurs if  $Y$  can only be observed when it exceeds another random variable  $Z$ . For example, in the prevalent sampling design, subjects with a disease are enrolled; those who died before enrollment are not observed.

<span id="page-6-0"></span>Ordinary quantile regression minimizes  $L(\beta(p)) = \sum (p - \omega)(t - x^2 \beta(p))$  where  $\omega = I(t \leq$  $x^{\prime}\beta(p)$ ). Equivalently, it solves its first derivative,  $S(\beta(p)) = \sum x(\omega - p)$ . The objective function of iqr is simply the integral of  $L(\beta(p|\theta))$  with respect to p.

If the data are censored and truncated,  $\omega$  is replaced by

$$
\omega* = \omega \cdot y + (1 - d)\omega \cdot y(p-1)/S \cdot y - \omega \cdot z - \omega \cdot z(p-1)/S \cdot z + p
$$

where  $\omega \cdot y = I(y \leq x' \beta(p))$ ,  $\omega \cdot z = I(z \leq x' \beta(p))$ ,  $S \cdot y = P(T > y)$ , and  $S \cdot z = P(T > z)$ . The above formula can be obtained from equation (7) of Frumento and Bottai, 2017. Replacing  $\omega$  with  $\omega$ \* in  $L(\beta(p))$  is **NOT** equivalent to replacing  $\omega$  with  $\omega$ \* in  $S(\beta(p))$ .

The latter option leads to a much simpler computation, and generates the estimating equation used by igr. This means that, if the data are censored or truncated, the obj. function returned by igr is NOT the objective function being minimized, and should not be used to compare models. However, if one of two models has a much larger value of the obj.function, this may be a sign of severe misspecification or poor convergence.

#### Author(s)

Paolo Frumento <paolo.frumento@unipi.it>

## References

Frumento, P., and Bottai, M. (2016). *Parametric modeling of quantile regression coefficient functions*. Biometrics, 72 (1), pp 74-84, doi: 10.1111/biom.12410.

Frumento, P., and Bottai, M. (2017). *Parametric modeling of quantile regression coefficient functions with censored and truncated data*. Biometrics, doi: 10.1111/biom.12675.

Sottile, G., and Frumento, P. (2021). *Parametric estimation of non-crossing quantile functions*. Statistical Modelling [forthcoming].

#### See Also

[summary.iqr](#page-24-1), [plot.iqr](#page-14-1), [predict.iqr](#page-17-1), for summary, plotting, and prediction, and [test.fit.iqr](#page-29-1) for goodness-of-fit assessment; [plf](#page-13-1) and [slp](#page-23-1) to define  $b(p)$  to be a piecewise linear function and a shifted Legendre polynomial basis, respectively; [diagnose.qc](#page-2-1) to diagnose quantile crossing.

#### Examples

```
##### Using simulated data in all examples
```

```
##### Example 1
n < -1000x \leftarrow runif(n)y \le - rnorm(n, 1 + x, 1 + x)
# true quantile function: Q(p | x) = beta\theta(p) + beta1(p) *x, with
  # beta\theta(p) = beta1(p) = 1 + qnorm(p)
# fit the true model: b(p) = (1, qnorm(p))
```

```
m1 \leq -iqr(y \sim x, \text{formula.} p = \sim I(qnorm(p)))# the fitted quantile regression coefficient functions are
  # beta\theta(p) = m1$coef[1,1] + m1$coef[1,2]*qnorm(p)
  # beta1(p) = m1$coef[2,1] + m1$coef[2,2]*qnorm(p)
# a basis b(p) = (1, p), i.e., beta(p) is assumed to be a linear function of p
m2 \leq -iqr(y \sim x, \text{formula.p} = \sim p)# a 'rich' basis b(p) = (1, p, p^2, \log(p), \log(1 - p))m3 \le - iqr(y \sim x, \text{ formula}.p = \sim p + I(p^2) + I(log(p)) + I(log(1 - p)))# 'slp' creates an orthogonal spline basis using shifted Legendre polynomials
m4 \leq iqr(y \leq x, formula.p = \sim slp(p, k = 3)) # note that this is the default
# 'plf' creates the basis of a piecewise linear function
m5 \leq iqr(y \sim x, formula.p = \sim plf(p, knots = c(0.1,0.9)))
summary(m1)
summary(m1, p = c(0.25, 0.5, 0.75))
test.fit(m1)
par(mfrow = c(1,2)); plot(m1, ask = FALSE)# see the documentation for 'summary.iqr', 'test.fit.iqr', and 'plot.iqr'
##### Example 2 ### excluding coefficients
n < -1000x \leftarrow runif(n)qy <- function(p,x){(1 + qnorm(p)) + (1 + log(p)) *x}
# true quantile function: Q(p | x) = beta\Theta(p) + beta1(p) * x, with
  # beta\theta(p) = 1 + qnorm(p)# beta1(p) = 1 + log(p)y \leq -qy(runif(n), x) \neq 0 generate y, plug uniform p in qy(p,x)iqr(y \sim x, \text{ formula.} p = \sim I(qnorm(p)) + I(log(p)))# I would like to exclude log(p) from beta0(p), and qnorm(p) from beta1(p)
# I set to 0 the corresponding entries of 's'
s \leftarrow matrix(1, 2, 3); s[1, 3] \leftarrow s[2, 2] \leftarrow 0iqr(y \sim x, formula.p = \sim I(qnorm(p)) + I(log(p)), s = s)
```
##### Example 3 ### excluding coefficients when b(p) is singular

```
n < -1000x \leftarrow runif(n)qy <- function(p,x){(1 + log(p) - 2*log(1 - p)) + (1 + log(p/(1 - p)))*x}
```

```
# true quantile function: Q(p | x) = beta\theta(p) + beta1(p) *x, with
  # beta\theta(p) = 1 + \log(p) - 2 \times \log(1 - p)# beta1(p) = 1 + log(p/(1 - p))y \leq -qy(runif(n), x) # to generate y, plug uniform p in qy(p,x)iqr(y \sim x, \text{ formula.} p = \sim I(log(p)) + I(log(1 - p)) + I(log(p/(1 - p))))# \log(p/(1 - p)) is dropped due to singularity
# I want beta0(p) to be a function of log(p) and log(1 - p),
# and beta1(p) to depend on log(p/(1 - p)) alone
s \leftarrow matrix(1, 2, 4); s[2, 2:3] \leftarrow 0iqr(y \sim x, \text{ formula.} p = \sim I(log(p)) + I(log(1 - p)) + I(log(p/(1 - p))), s = s)# \log(p/(1 - p)) is not dropped
```
##### Example 4 ### using slp to test deviations from normality

```
n < -1000x \leftarrow runif(n)y \le - rnorm(n, 2 + x)# the true model is normal, i.e., b(p) = (1, qnorm(p))summary(iqr(y ~ x, formula.p = \sim I(qnorm(p)) + slp(p,3)))
```

```
# if slp(p,3) is not significant, no deviation from normality
```
##### Example 5 ### formula without intercept

```
n < -1000x \leftarrow runif(n)y \leftarrow runif(n, 0, x)
```

```
# True quantile function: Q(p | x) = p*x, i.e., beta\theta(p) = \emptyset, beta1(p) = p# When x = 0, all quantiles of y are 0, i.e., the distribution is degenerated
# To explicitly model this, remove the intercept from 'formula'
```
 $iqr(y \sim -1 + x,$  formula.p =  $\sim$  p)

# the true model does not have intercept in b(p) either:

```
iqr(y \sim -1 + x, formula.p = \sim -1 + p)
```
##### Example 6 ### no covariates, strictly positive outcome

```
n < -1000y <- rgamma(n, 3,1)
# you know that Q(\theta) = \theta# remove intercept from 'formula.p', and use b(p) such that b(\emptyset) = \emptysetsummary(iqr(y ~ 1, formula.p = \sim -1 + slp(p,5))) # shifted Legendre polynomials
summary(iqr(y ~ 1, formula.p = ~ -1 + sin(p*pi/2) + I(qbeta(p,2,4)))) # unusual basis
summary(iqr(y \sim 1, formula.p = \sim -1 + I(sqrt(p)) * I(log(1 - p)))) # you can include interactions
##### Example 7 ### revisiting the classical linear model
n <- 1000
x \leftarrow runif(n)y \le -2 + 3*x + \text{norm}(n, \emptyset, 1) \neq \text{beta} = 2, \text{ beta} = 3iqr(y \sim x, formula.p = \sim I(qnorm(p)), s = matrix(c(1,1,1,0),2))
# first column of coefficients: (beta0, beta1)
# top-right coefficient: residual standard deviation
##### Example 8 ### censored data
n < -1000x \leftarrow runif(n, 0, 5)u \leftarrow runif(n)beta0 \le -\log(1 - u)beta1 <- 0.2*log(1 - u)t <- beta0 + beta1*x # time variable
c \leq -\text{resp}(n,2) # censoring variable
y \le - \text{pmin}(t, c) # observed events
d \leftarrow (t \leftarrow c) # 1 = event, \theta = censored
iqr(Surv(y,d) \sim x, formula.p = \sim I(log(1 - p)))##### Example 8 (cont.) ### censored and truncated data
```

```
z \leq -\text{resp}(n,10) # truncation variable
w \le - which(y > z) # only observe z,y,d,x when y > z
z \le z z[w]; y \le -y[w]; d \le -d[w]; x \le -x[w]
```
 $iqr(Surv(z,y,d) \sim x$ , formula.p =  $\sim I(log(1-p)))$ 

<span id="page-9-1"></span>iqrL *Quantile Regression Coefficients Modeling with Longitudinal Data*

<span id="page-9-0"></span>

#### <span id="page-10-0"></span> $i$ qrL  $\qquad \qquad$  11

## Description

This function implements Frumento et al's (2021) method for quantile regression coefficients modeling with longitudinal data.

## Usage

```
iqrL(fx, fu = \sim slp(u,3), fz = \sim 1, fv = \sim -1 + I(qnorm(v)),
   id, weights, s.theta, s.phi, data, tol = 1e-5, maxit)
```
## Arguments

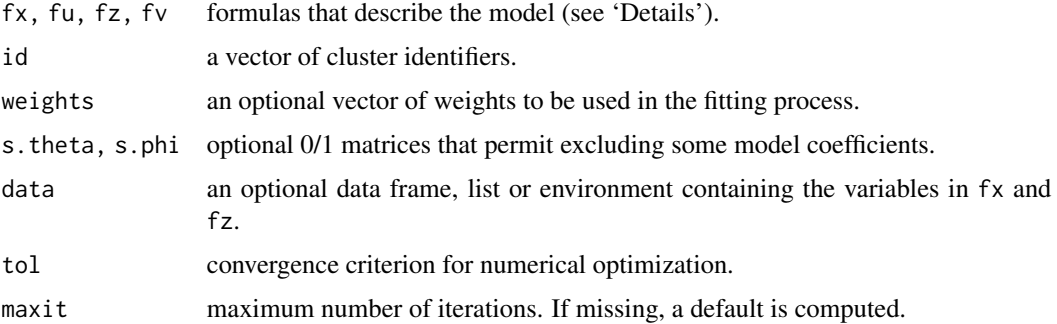

#### Details

New users are recommended to read Frumento and Bottai's (2018) paper for details on notation and modeling, and to have some familiarity with the [iqr](#page-3-1) command, of which iqrL is a natural expansion.

The following data-generating process is assumed:

$$
Y_{it} = x_{it}\beta(U_{it}) + z_i\gamma(V_i)
$$

where  $x_{it}$  are level-1 covariates,  $z_i$  are level-2 covariates, and  $(U_{it}, V_i)$  are independent  $U(0, 1)$ random variables. This model implies that  $\alpha_i = z_i \gamma(V_i)$  are cluster-level effects with quantile function  $z_i\gamma(v)$ , while  $x_{it}\beta(u)$  is the quantile function of  $Y_{it} - \alpha_i$ .

Both  $\beta(u)$  and  $\gamma(v)$  are modeled parametrically, using a linear combination of known "basis" functions  $b(u)$  and  $c(v)$  such that

$$
\beta(u) = \beta(u|\theta) = \theta b(u),
$$
  

$$
\gamma(u) = \gamma(u|\phi) = \phi c(v),
$$

where  $\theta$  and  $\phi$  are matrices of model parameters.

Model specification is implemented as follows.

- fx is a two-sided formula of the form  $y \sim x$ .
- fu is a one-sided formula that describes  $b(u)$ .
- fz is a one-sided formula of the form  $\sim$  z.
- fv is a one-sided formula that describes  $c(v)$ .

<span id="page-11-0"></span>By default,  $fu = \gamma \, \text{slp}(u,3)$  $fu = \gamma \, \text{slp}(u,3)$  $fu = \gamma \, \text{slp}(u,3)$ , a shifted Legendre's polynomial (see slp), and the distribution of  $\alpha_i$  is assumed to be Normal (fv =  $\sim$  -1 + I(qnorm(v))) and to not depend on covariates (fz =  $~1$ ).

Restrictions on  $\theta$  and  $\phi$  are imposed by setting to zero the corresponding elements of s. theta and s.phi.

#### Value

An object of class "iqrL", a list containing the following items:

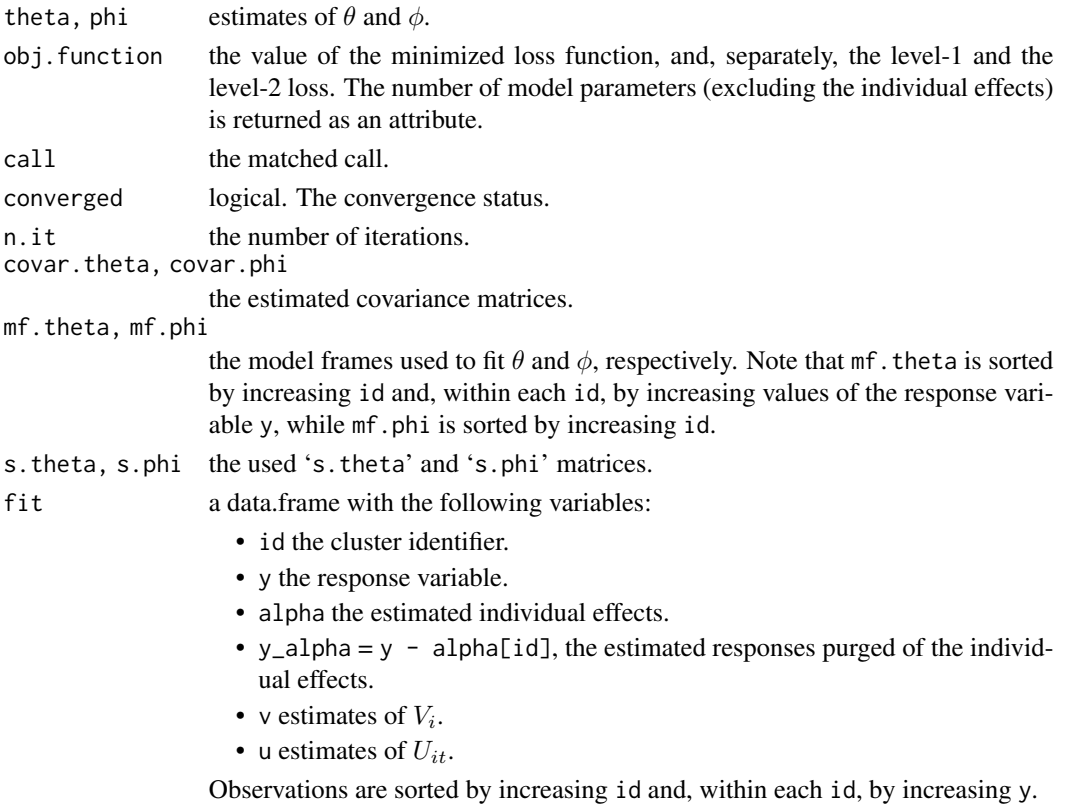

Use [summary.iqrL](#page-26-1), [plot.iqrL](#page-15-1), and [predict.iqrL](#page-19-1) for summary information, plotting, and predictions from the fitted model. The function [test.fit.iqrL](#page-30-1) can be used for goodness-of-fit assessment. The generic accessory functions coefficients, formula, terms, model.matrix, vcov are available to extract information from the fitted model.

#### Author(s)

Paolo Frumento <paolo.frumento@unipi.it>

#### References

Frumento, P., Bottai, M., and Fernandez-Val, I. (2021). *Parametric modeling of quantile regression coefficient functions with longitudinal data*. Journal of the American Statistical Association [forthcoming].

<span id="page-12-0"></span> $i$ qrL  $\qquad$  13

#### See Also

[summary.iqrL](#page-26-1), [plot.iqrL](#page-15-1), [predict.iqrL](#page-19-1), for summary, plotting, and prediction, and [test.fit.iqrL](#page-30-1) for goodness-of-fit assessment. [plf](#page-13-1) and [slp](#page-23-1) to define  $b(u)$  or  $c(v)$  to be piecewise linear functions and shifted Legendre polynomials, respectively.

#### Examples

```
##### Also see ?iqr for a tutorial on modeling
##### Using simulated data in all examples
##### Example 1
n <- 1000 # n. of observations
n.id \leq -100 # n. of clusters
id \leq rep(1:n.id, each = n/n.id) # cluster id
x1 <- runif(n) # a level-1 covariate
z1 \le rbinom(n,1,0.5)[id] # a level-2 covariate
V \leftarrow runif(n.id) # V_iU \le- runif(n) # U_it
alpha <- (0.5 + z1)*qnorm(V) # or alpha = rnorm(n.id, 0, 0.5 + z1)
y_{al}pha <- qexp(U) + 3*x1 # or y_alpha = 3*x1 + rexp(n)
y <- y_alpha + alpha[id] # observed outcome
mydata \leq data.frame(id = id, y = y, x1 = x1, z1 = z1[id])
# true quantile function: beta0(u) + beta1(u)*x1 + gamma0(v) + gamma1(v)*z1
# beta\theta(u) = \text{qexp}(u)# beta( u ) = 3 # gamma0(v) = 0.5*qnorm(v)
# gamma(x) = qnorm(v)##### Example 1 (cont.) fitting the model
model1 <- iqrL(fx = y ~ x1, fu = ~ I(qexp(u)), fz = ~ z1, fv = ~ -1 + I(qnorm(v)),
  id = id, data = mydata)
summary(model1) # theta, phi
summary(model1, level = 1, p = c(0.1, 0.9)) # beta
summary(model1, level = 2, p = c(0.1, 0.9)) # gamma
par(mfrow = c(2,2)); plot(model1, ask = FALSE)##### Example 1 (cont.) - excluding coefficients
s.theta \le- rbind(0:1,1:0) # beta0(u) has no intercept, and beta1(u) does not depend on u.
model2 <- iqrL(fx = y ~ x1, fu = ~ I(qexp(u)), fz = ~ z1, fv = ~ -1 + I(qnorm(v)),
  id = id, s.theta = s.theta, data = mydata)
summary(model2)
```

```
test.fit(model2) # testing goodness-of-fit
##### Example 1 (cont.) - flexible modeling using slp for lev. 1, asymm. logistic for lev. 2
model3 <- iqrL(fx = y \sim x1, fu = \sim slp(u,3),
  fz = ~ z1, fv = ~ -1 + I(log(2*v)) + I(-log(2*(1 - v))),
  id = id, data = mydata)
par(mfrow = c(2,2)); plot(model3, ask = FALSE)##### Example 2 - revisiting the classical linear random-effects model
n <- 1000 # n. of observations
n.id <- 100 # n. of clusters
id \leq rep(1:n.id, each = n/n.id) \# idx1 \leftarrow runif(n, 0, 5)E <- rnorm(n) # level-1 error
W <- rnorm(n.id, 0, 0.5) # level-2 error
y \le -2 + 3*x1 + E + W[id] # linear random-intercept models.theta <- rbind(1, 1:0)
linmod \leq iqrL(fx = y \sim x1, fu = \sim I(qnorm(u)), id = id, s.theta = s.theta)
summary(linmod)
```
#### <span id="page-13-1"></span>plf *Basis of a Piecewise Linear Function*

#### Description

Generates  $b_1(p), b_2(p), \ldots$  such that, for  $0 \le p \le 1$ ,

 $\theta_1 * b_1(p) + \theta_2 * b_2(p) + \ldots$ 

is a piecewise linear function with slopes  $(\theta_1, \theta_2, \ldots)$ .

#### Usage

plf(p, knots)

#### Arguments

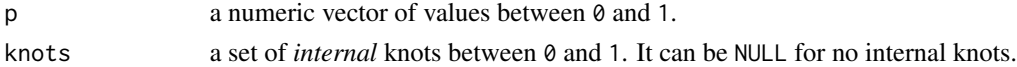

#### Details

This function permits computing a piecewise linear function on the unit interval. A different slope holds between each pair of knots, and the function is continuous at the knots.

#### <span id="page-14-0"></span>plot.iqr the contract of the contract of the contract of the contract of the contract of the contract of the contract of the contract of the contract of the contract of the contract of the contract of the contract of the c

## Value

A matrix with one row for each element of p, and length(knots) + 1 columns. The knots are returned as attr(,"knots"). Any linear combination of the basis matrix is a piecewise linear function where each coefficient represents the slope in the corresponding sub-interval (see 'Examples').

## Note

This function is typically used within a call to [iqr](#page-3-1). A piecewise linear function can be used to describe how quantile regression coefficients depend on the order of the quantile.

## Author(s)

Paolo Frumento <paolo.frumento@unipi.it>

### See Also

[slp](#page-23-1), for shifted Legendre polynomials.

## Examples

 $p \leq -\text{seq}(0,1, 0.1)$ a1  $\leftarrow$  plf(p, knots = NULL) # returns p  $a2 \leq plf(p, knots = c(0.2, 0.7))$ plot(p,  $3 + 1 \times a2[, 1] - 1 \times a2[, 2] + 2 \times a2[, 3],$  type = "l") # intercept = 3; slopes =  $(1, -1, 2)$ 

#### <span id="page-14-1"></span>plot.iqr *Plot Quantile Regression Coefficients*

## Description

Plots quantile regression coefficients  $\beta(p)$  as a function of p, based on a fitted model of class "iqr".

#### Usage

```
## S3 method for class 'iqr'
plot(x, conf.int = TRUE, polygon = TRUE, which = NULL, ask = TRUE, ...)
```
#### Arguments

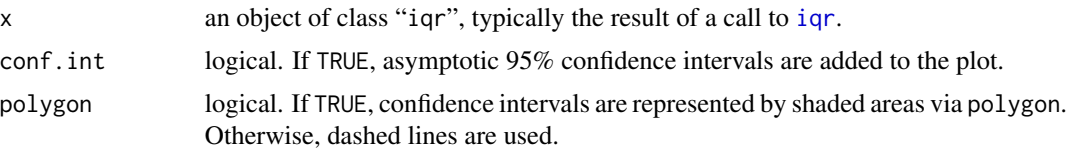

<span id="page-15-0"></span>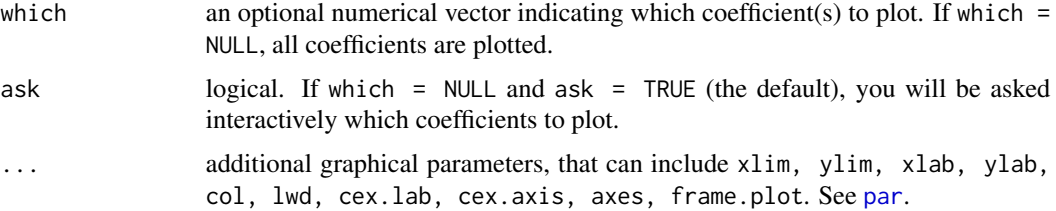

#### Details

Using iqr, each quantile regression coefficient  $\beta(p)$  is described by a linear combination of known parametric functions of p. With this command, a plot of  $\beta(p)$  versus p is created. If ask = TRUE, an additional option permits plotting a Q-Q plot of the fitted cumulative distribution function (CDF), that should follow a  $U(0,1)$  distribution if the model is correctly specified. If the data are censored or truncated, this is assessed applying the Kaplan-Meier estimator to the fitted CDF values. See also [test.fit](#page-28-1) for a formal test of uniformity.

#### Author(s)

Paolo Frumento <paolo.frumento@unipi.it>

#### See Also

[iqr](#page-3-1) for model fitting; [summary.iqr](#page-24-1) and [predict.iqr](#page-17-1) for model summary and prediction.

#### Examples

```
# using simulated data
n < -1000x \leftarrow runif(n)qy \leftarrow function(p,x){p^2 + x*log(p)}
# true quantile function: Q(p | x) = beta\theta(p) + beta1(p) * x, with
   # beta\theta(p) = p^2# beta1(p) = \log(p)y \leq -qy(runif(n), x) # to generate y, plug uniform p in qy(p,x)par(mfrow = c(1,2))plot(iqr(y \sim x, formula.p = \sim slp(p,3)), ask = FALSE)
# flexible fit with shifted Legendre polynomials
```
<span id="page-15-1"></span>plot.iqrL *Plot Quantile Regression Coefficients with Longitudinal Data*

#### Description

Plots quantile regression coefficients  $\beta(u)$  and  $\gamma(v)$ , based on a fitted model of class "iqrL".

#### <span id="page-16-0"></span>plot.iqrL 17

## Usage

```
## S3 method for class 'iqrL'
plot(x, conf.int = TRUE, polygon = TRUE, which = NULL, ask = TRUE, ...)
```
## Arguments

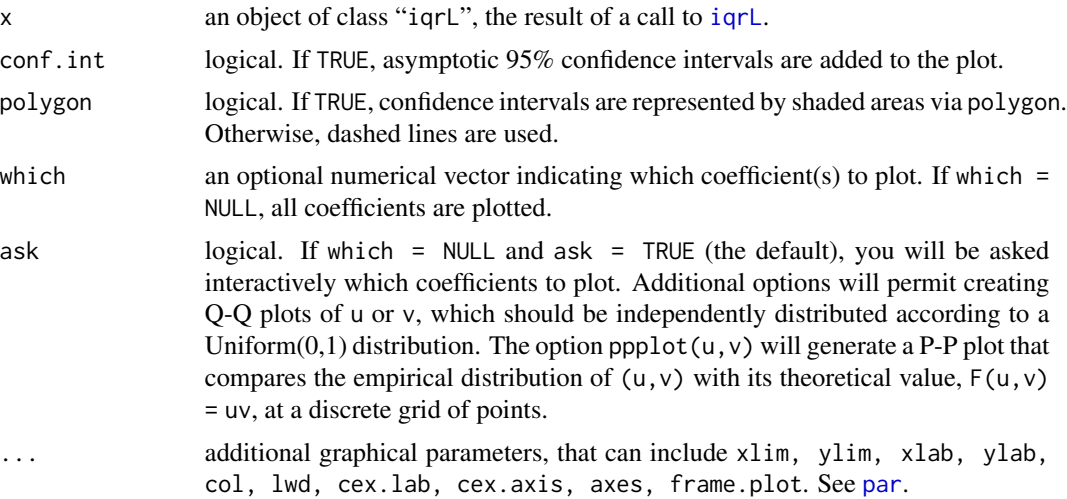

#### Author(s)

Paolo Frumento <paolo.frumento@unipi.it>

## See Also

[iqrL](#page-9-1) for model fitting; [summary.iqrL](#page-26-1) and [predict.iqrL](#page-19-1) for model summary and prediction.

## Examples

```
# using simulated data
n <- 1000 # n. of observations
n.id <- 100 # n. of clusters
id \leq rep(1:n.id, each = n/n.id) # cluster id
x1 <- runif(n) # a level-1 covariate
z1 <- rnorm(n.id) # a level-2 covariate
V \leftarrow runif(n.id) # V_iU \le- runif(n) # U_it
alpha <- 2*(V - 1) + z1 # alpha
y_alpha <- 1 + 2*qnorm(U) + 3*U*x1 # y - alpha
y <- y_alpha + alpha[id] # observed outcome
mydata <- data.frame(id = id, y = y, x1 = x1, z1 = z1[id])
```
<span id="page-17-0"></span>18 predict.iqr

```
model \le iqrL(fx = y \sim x1, fu = \sim I(qnorm(u)) + u,
  fz = -z1, fv = -1 + I(qnorm(v)), id = id, data = mydata)
par(mfrow = c(2,2))plot(model, ask = FALSE)
```
<span id="page-17-1"></span>predict.iqr *Prediction After Quantile Regression Coefficients Modeling*

## Description

Predictions from an object of class "iqr".

#### Usage

```
## S3 method for class 'iqr'
predict(object, type = c("beta", "CDF", "QF", "sim"), newdata, p, se = TRUE, ...)
```
#### Arguments

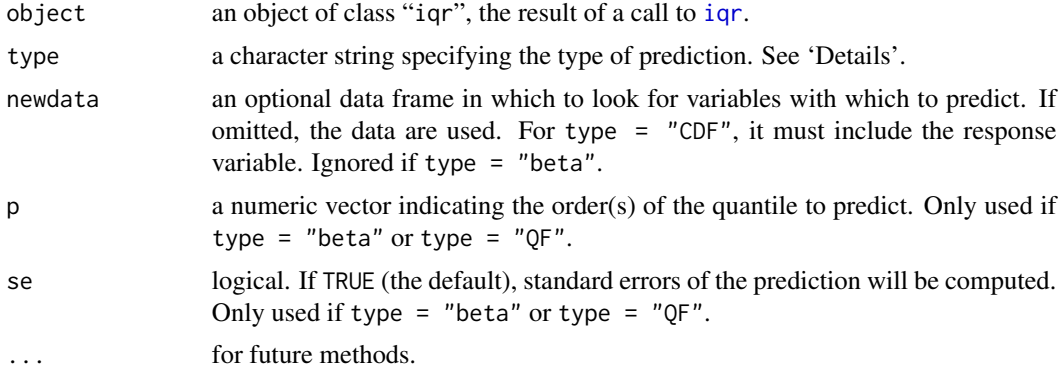

## Details

Using igr, quantile regression coefficients  $\beta(p)$  are modeled as parametric functions of p, the order of the quantile. This implies that the model parameter is *not*  $\beta(p)$  itself. The function predict. iqr permits computing  $\beta(p)$  and other quantities of interest, as detailed below.

- if type = "beta" (the default),  $\beta(p)$  is returned at the supplied value(s) of p. If p is missing, a default  $p = (0.01, \ldots, 0.99)$  is used.
- if type = "CDF", the value of the fitted CDF (cumulative distribution function) and PDF (probability density function) are computed.
- if type = "QF", the fitted values  $x'\beta(p)$ , corresponding to the conditional quantile function, are computed at the supplied values of p.
- if type = "sim", data are simulated from the fitted model. To simulate the data, the fitted conditional quantile function is computed at randomly generated p following a Uniform $(0,1)$ distribution.

#### <span id="page-18-0"></span>predict.iqr the contract of the contract of the contract of the contract of the contract of the contract of the contract of the contract of the contract of the contract of the contract of the contract of the contract of th

#### Value

- if type = "beta" a list with one item for each covariate in the model. Each element of the list is a data frame with columns (p, beta, se, low, up) reporting  $\beta(p)$ , its estimated standard error, and the corresponding 95% confidence interval. If se = FALSE, the last three columns are not computed.
- if type = "CDF", a two-columns data frame (CDF,PDF).
- if type  $=$  "QF" and se  $=$  FALSE, a data frame with one row for each observation, and one column for each value of p. If se = TRUE, a list of two data frames,  $fit$  (predictions) and se.fit (standard errors).
- if type = "sim", a vector of simulated data.

#### Note

Prediction may generate quantile crossing if the support of the new covariates values supplied in newdata is different from that of the observed data.

#### Author(s)

Paolo Frumento <paolo.frumento@unipi.it>

## See Also

[iqr](#page-3-1), for model fitting; [summary.iqr](#page-24-1) and [plot.iqr](#page-14-1), for summarizing and plotting iqr objects.

## Examples

```
# using simulated data
n < - 1000x \leftarrow runif(n)y \leq -r \log i \leq (n, 1 + x, 1 + x)# true quantile function: Q(p | x) = beta\theta(p) + beta1(p) *x, with
  # beta\theta(p) = beta1(p) = 1 + log(p/(1 - p))
model \leq iqr(y \sim x, formula.p = \sim I(log(p)) + I(log(1 - p)))
# (fit asymmetric logistic distribution)
# predict beta(0.25), beta(0.5), beta(0.75)
predict(model, type = "beta", p = c(0.25, 0.5, 0.75))# predict the CDF and the PDF at new values of x and y
predict(model, type = "CDF", newdata = data.frame(x = c(.1,.2,.3), y = c(1,2,3)))
# computes the quantile function at new x, for p = (0.25, 0.5, 0.75)predict(model, type = "QF", p = c(0.25, 0.5, 0.75), newdata = data.frame(x = c(.1,.2,.3)))
# simulate data from the fitted model
ysim <- predict(model, type = "sim") # 'newdata' can be supplied
```

```
# if the model is correct, the distribution of y and that of ysim should be similar
qy \leq quantile(y, prob = seq(.1,.9,.1))
qsim \leq quantile(ysim, prob = seq(.1,.9,.1))
plot(qy, qsim); abline(0, 1)
```

```
predict.iqrL Prediction After Quantile Regression Coefficients Modeling with Lon-
                        gitudinal Data
```
#### **Description**

Predictions from an object of class "iqrL".

#### Usage

```
## S3 method for class 'iqrL'
predict(object, level, type = c("coef", "CDF", "QF", "sim"), newdata, p, se = FALSE, ...)
```
#### Arguments

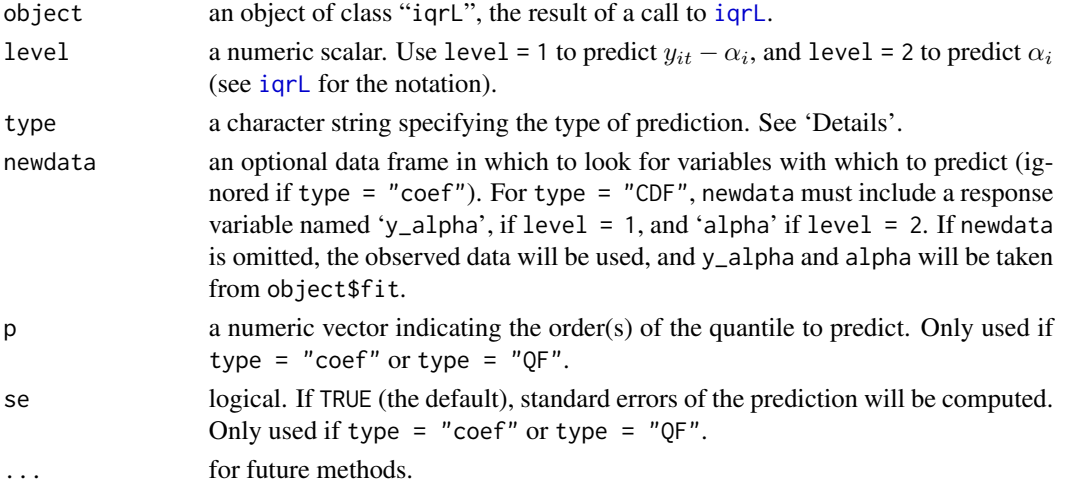

#### Details

- if type = "coef" (the default), quantile regression coefficients are returned: if level = 1,  $\beta(p)$ ; and if level = 2,  $\gamma(p)$ . If p is missing, a default p = (0.01, ..., 0.99) is used.
- if type = "CDF", the value of the fitted CDF (cumulative distribution function) and PDF (probability density function) are computed. If level = 1, these refer to the distribution of  $Y_{it} - \alpha_i = x_{it} \beta(U_{it})$ , and the CDF is an estimate of  $U_{it}$ . If level = 2, they refer to the distribution of  $\alpha_i = z_i \gamma(V_i)$ , and the CDF is an estimate of  $V_i$ .
- if type = "QF", the fitted values  $x\beta(p)$  (if level = 1), or  $z\gamma(p)$  (if level = 2).
- if type = "sim", data are simulated from the fitted model. If level = 1, simulated values are from the distribution of  $Y_{it} - \alpha_i$ , while if level = 2, they are from the distribution of  $\alpha_i$ .

#### <span id="page-20-0"></span>predict.iqrL 21

### Value

- if type = "coef" a list with one item for each covariate. Each element of the list is a data frame with columns (u, beta, se, low, up), if level  $= 1$ , and (v, gamma, se, low, up), if level = 2. If se = FALSE, the last three columns are not computed.
- if type = "CDF", a two-columns data frame (CDF,PDF).
- if type = "QF" and se = FALSE, a data frame with one row for each observation, and one column for each value of p. If se = TRUE, a list of two data frames,  $fit$  (predictions) and se.fit (standard errors).
- if type = "sim", a vector of simulated data.

#### Note

If no newdata are supplied, the observed data are used and predictions are ordered as follows:

- if level = 1, by increasing id and, within each id, by increasing values of the response variable y. Rownames will indicate the position in the original data frame.
- if level = 2, by increasing id.

#### Author(s)

Paolo Frumento <paolo.frumento@unipi.it>

#### See Also

[iqrL](#page-9-1), for model fitting; [summary.iqrL](#page-26-1) and [plot.iqrL](#page-15-1), for summarizing and plotting iqrL objects.

#### Examples

```
# using simulated data
n <- 1000 # n. of observations
n.id <- 100 # n. of clusters
id \leq rep(1:n.id, each = n/n.id) # cluster id
x1 <- runif(n) # a level-1 covariate
z1 <- rbinom(n.id, 1,0.5) # a level-2 covariate
V \le- runif(n.id) # V_iU \le runif(n) # U_it
alpha <- q\text{logis}(V)*(0.5 + z1) # alpha
y_alpha < -1 + 2*qexp(U) + 3*x1 \# y - alphay <- y_alpha + alpha[id] # observed outcome
mydata \leq data.frame(id = id, y = y, x1 = x1, z1 = z1[id])
# true model: Y_it = beta0(U_it) + beta1(U_it)*x1 + gamma0(V_i) + gamma1(V_i)*z1
# beta0(u) = 1 + 2*pexp(u)# beta1(u) = 3# gamma( v) = 0.5 \times \text{slogis}(v)
```

```
# gamma(y) = qlogis(V)model \le iqrL(fx = y \sim x1, fu = \sim I(qexp(u)), fz = \sim z1, fv = \sim -1 + I(qlogis(v)),
  id = id, data = mydata)
# predict beta(0.25), beta(0.5), beta(0.75)
predict(model, level = 1, type = "coef", p = c(0.25, 0.5, 0.75))
# predict gamma(0.1), gamma(0.9)
predict(model, level = 2, type = "coef", p = c(0.1, 0.9))
# predict the CDF (u) and the PDF of (y - alpha), at new values of x1
predict(model, level = 1, type = "CDF",
  newdata = data. frame(x1 = c(.1, .2, .3), y_alpha = c(1, 2, 3))# predict the CDF (v) and the PDF of alpha, at new values of z1
predict(model, level = 2, type = "CDF",
  newdata = data.frame(z1 = c(0,1), alpha = c(-1,1)))# computes the quantile function of (y - alpha) at new x1, for u = (0.25, 0.5, 0.75)predict(model, level = 1, type = "QF", p = c(0.25, 0.5, 0.75),
  newdata = data-frame(x1 = c(.1, .2, .3)))# computes the quantile function of alpha at new z1, for v = (0.25, 0.5, 0.75)predict(model, level = 2, type = "QF", p = c(0.25, 0.5, 0.75),newdata = data.frame(z1 = c(.1,.2,.3)))# simulate data from the fitted model
y_alpha_sim <- predict(model, level = 1, type = "sim")
alpha_sim \leq predict(model, level = 2, type = "sim")
y_sim = y_alpha_sim + alpha_sim[id]
```

```
qc.control Estimate Non-Crossing Quantile Functions
```
#### **Description**

This function generates a list of arguments to be used as operational parameters for remove.qc within a call to [iqr](#page-3-1). Additionally, this R documentation page contains a short description of the algorithm, which is presented in details in Sottile and Frumento (2021).

## Usage

 $qc.control(maxTry = 25, trace = FALSE, lambda = NULL)$ 

## Arguments

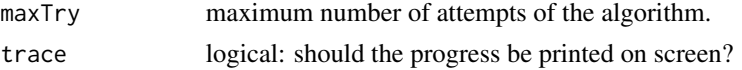

#### <span id="page-22-0"></span>qc.control 23

lambda an optional positive scalar to be used as tuning parameter (see "Details"). By default, lambda = NULL.

## Details

Quantile crossing occurs when the first derivative of the estimated quantile function is negative at some value of p. The argument remove.  $\alpha$  of the igr function can be used to eliminate quantile crossing.

The algorithm proceeds as follows. A penalization that reflects the severity of crossing is added to the loss function. The weight of the penalty term is determined by a tuning parameter  $\lambda$ . If  $\lambda$  is too small, the penalization has no effect. However, if  $\lambda$  is too large, the objective function may lose its convexity, causing a malfunctioning of the algorithm. In general, the value of  $\lambda$  is *not* user-defined. The algorithm starts with an initial guess for the tuning parameter, and proceeds adaptively until it finds a suitable value. The maximum number of iterations is determined by the maxTry argument of this function (default maxTry = 25). The algorithm stops automatically when the crossIndex of the model (see [diagnose.qc](#page-2-1)) is zero, or when no further progress is possible.

It is possible to supply a user-defined value of  $\lambda$ , e.g., lambda = 7.5. If this happens, the model is estimated once, using the requested lambda, while the maxTry argument is ignored.

This method allows for censored or truncated data, that are supported by iqr. Full details are provided in Sottile and Frumento (2021).

#### Value

The function performs a sanity check and returns its arguments.

#### Note

Occasionally, the loss of the penalized model is smaller than that of the unconstrained fit. This is either an artifact due to numerical approximations or lack of convergence, or is explained by the fact that, if the quantile function is ill-defined, so is the loss function of the model. With censored or truncated data, however, it can also be explained by the fact that the obj. function of the model is NOT the function being minimized (see note 3 in the documentation of iqr).

#### Author(s)

Paolo Frumento <paolo.frumento@unipi.it>

## References

Sottile, G., and Frumento, P. (2021). *Parametric estimation of non-crossing quantile functions*. Statistical Modelling [forthcoming].

#### See Also

[iqr](#page-3-1), [diagnose.qc](#page-2-1).

#### Examples

```
# Using simulated data
set.seed(1111)
n < - 1000x1 \leftarrow runif(n, 0, 3)x2 \le - rbinom(n, 1, 0.5)
u \leftarrow runif(n)y \le -1*qexp(u) + (2 + 3*u)*x1 + 5*x2# This model is likely to suffer from quantile crossing
m \leq -iqr(y \sim x1 + x2, formula.p = \sim slp(p,7))
diagnose.qc(m)
# Repeat estimation with remove.qc = TRUE
m2 \leq -iqr(y \sim x1 + x2, \text{formula.} p = \sim slp(p,7), \text{ remove.} qc = \text{TRUE}diagnose.qc(m2)
# Use remove.qc = qc.control(trace = TRUE) to see what is going on!
# You can set a larger 'maxTry', if the algorithm failed to remove
# quantile crossing entirely, or a smaller one, if you want to stop
# the procedure before it becomes 'too expensive' in terms of loss.
```
#### <span id="page-23-1"></span>slp *Shifted Legendre Polynomials*

#### Description

Computes shifted Legendre polynomials.

#### Usage

 $slp(p, k = 3,$  intercept = FALSE)

## Arguments

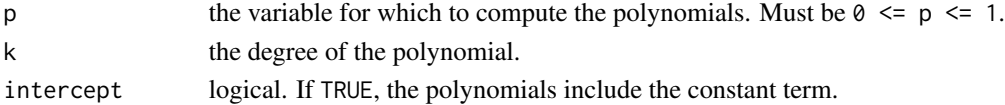

#### Details

Shifted Legendre polynomials (SLP) are orthogonal polynomial functions in (0,1) that can be used to build a spline basis, typically within a call to [iqr](#page-3-1). The constant term is omitted unless intercept = TRUE: for example, the first two SLP are  $(2*p -1,6*p^2 -6*p + 1)$ , but slp(p, k = 2) will only return  $(2*p, 6*p^2 -6*p)$ .

<span id="page-23-0"></span>

## <span id="page-24-0"></span>summary.iqr 25

## Value

An object of class "slp", i.e., a matrix with the same number of rows as p, and with k columns named slp1,slp2,... containing the SLP of the corresponding orders. The value of k is reported as attribute.

#### **Note**

The estimation algorithm of iqr is optimized for objects of class "slp", which means that using formula.p =  $\sim$  slp(p,k) instead of formula.p =  $\sim$  p + I(p^2) + ... + I(p^k) will result in a quicker computation, even with  $k = 1$ , with equivalent results. The default for igr is formula.p  $= \sim$  slp(p, k = 3).

#### Author(s)

Paolo Frumento <paolo.frumento@unipi.it>

#### References

Refaat El Attar (2009), *Legendre Polynomials and Functions*, CreateSpace, ISBN 978-1-4414- 9012-4.

#### See Also

[plf](#page-13-1), for piecewise linear functions in the unit interval.

## Examples

```
p \leftarrow seq(0, 1, 0.1)slp(p, k = 1) # = 2*p
slp(p, k = 1, intercept = TRUE) # = 2*p - 1 (this is the true SLP of order 1)
slp(p, k = 3) # a linear combination of (p, p^2, p^3), with slp(\emptyset, k) = 0
```
<span id="page-24-1"></span>summary.iqr *Summary After Quantile Regression Coefficients Modeling*

#### Description

Summary of an object of class "iqr".

#### Usage

```
## S3 method for class 'iqr'
summary(object, p, cov = FALSE, ...)
```
#### <span id="page-25-0"></span>**Arguments**

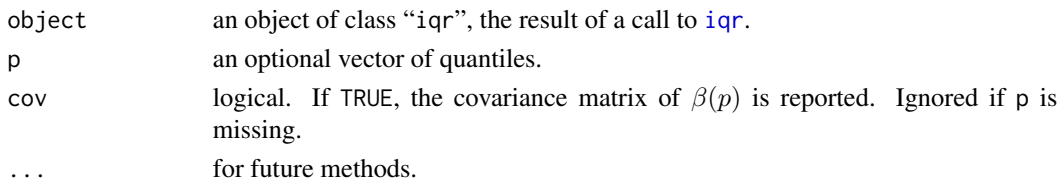

#### Details

If p is missing, a summary of the fitted model is reported. This includes the estimated coefficients, their standard errors, and other summaries (see 'Value'). If p is supplied, the quantile regression coefficients of order p are extrapolated and summarized.

#### Value

If p is supplied, a standard summary of the estimated quantile regression coefficients is returned for each value of p. If cov = TRUE, the covariance matrix is also reported.

If p is missing (the default), a list with the following items:

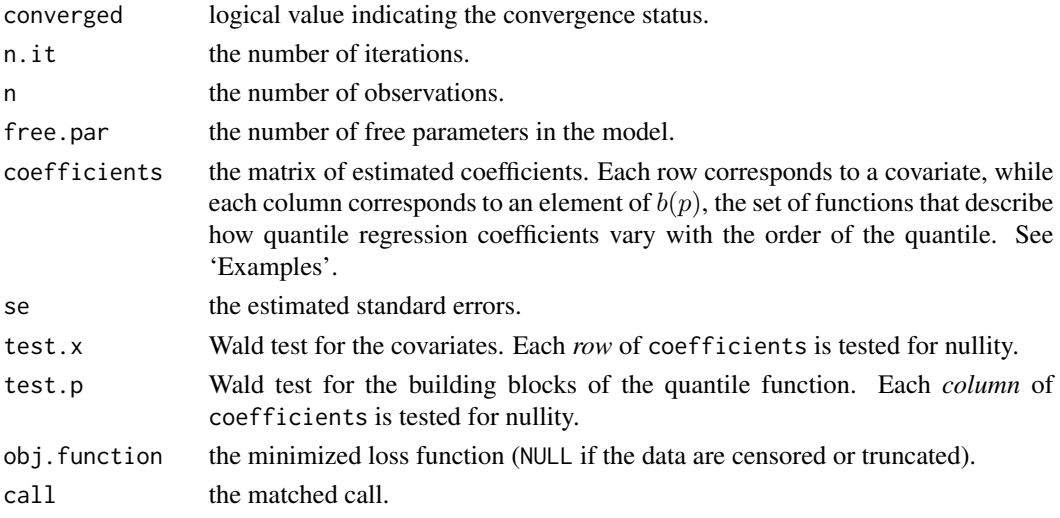

## Note

In version 1.0 of the package, a chi-squared goodness-of-fit test was provided. The test appeared to be unreliable and has been removed from the subsequent versions. Use test.fit.

#### Author(s)

Paolo Frumento <paolo.frumento@unipi.it>

## See Also

[iqr](#page-3-1), for model fitting; [predict.iqr](#page-17-1) and [plot.iqr](#page-14-1), for predicting and plotting objects of class "iqr". [test.fit.iqr](#page-29-1) for a goodness-of-fit test.

## <span id="page-26-0"></span>summary.iqrL 27

#### Examples

```
# using simulated data
set.seed(1234); n <- 1000
x1 \leftarrow \text{rexp}(n)x2 \leftarrow runif(n)qy \le function(p,x){qnorm(p)*(1 + x)}
# true quantile function: Q(p | x) = beta\theta(p) + beta1(p) *x, with
   # beta\theta(p) = beta1(p) = qnorm(p)y \leq -qy(runif(n), x1) # to generate y, plug uniform p in qy(p,x)# note that x2 does not enter
model \leq iqr(y \sim x1 + x2, formula.p = \sim I(qnorm(p)) + p + I(p^2))
# beta(p) is modeled by linear combinations of b(p) = (1, qnorm(p), p, p^2)summary(model)
# interpretation:
  # beta\theta(p) = model$coef[1,]*b(p)
  # beta1(p) = model$coef[2,]*b(p); etc.
# x2 and (p, p^2) are not significant
summary(model, p = c(0.25, 0.75)) # summary of beta(p) at selected quantiles
```
<span id="page-26-1"></span>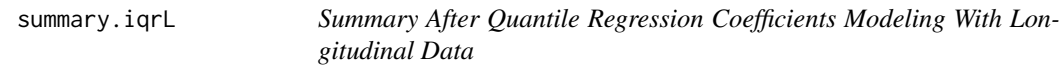

## Description

Summary of an object of class "iqrL".

## Usage

```
## S3 method for class 'iqrL'
summary(object, p, level, cov = FALSE, ...)
```
#### Arguments

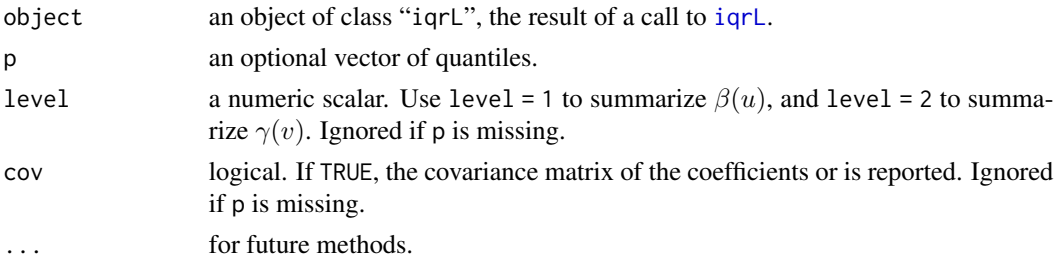

<span id="page-27-0"></span>If p is supplied, a standard summary of the estimated quantile regression coefficients is returned for each value of p: if level = 1, a summary of beta(p), and if level = 2, a summary of gamma(p). If cov = TRUE, the covariance matrix is also reported.

If p is missing (the default), a list with the following items:

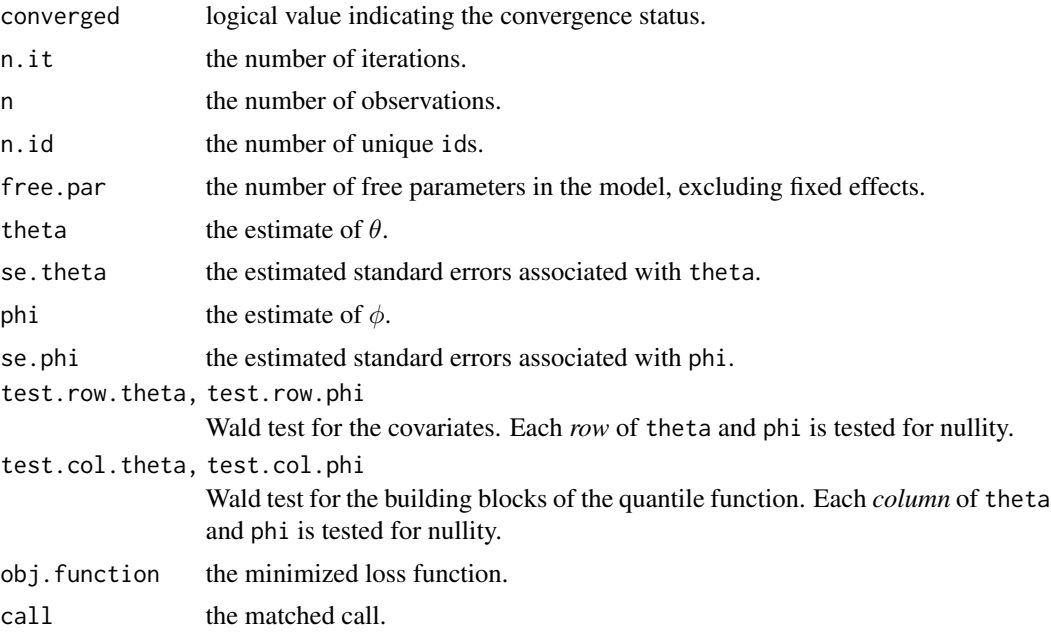

## Author(s)

Paolo Frumento <paolo.frumento@unipi.it>

## See Also

[iqrL](#page-9-1), for model fitting; [predict.iqrL](#page-19-1) and [plot.iqrL](#page-15-1), for predicting and plotting objects of class "iqrL"; [test.fit.iqrL](#page-30-1) for a goodness-of-fit test.

## Examples

```
# using simulated data
n <- 1000 # n. of observations
n.id \leq 100 # n. of clusters
id \leq rep(1:n.id, each = n/n.id) # cluster id
x \leftarrow \text{rexp}(n) # a covariate
V \leftarrow runif(n.id) # V_iU \leftarrow runif(n) \# U_iy \le -1 + 2 \times log(U) + 3 \times x + 0.5 \times qnorm(V)
```
<span id="page-28-0"></span>test.fit 29

```
# true quantile function: Q(u, v | x) = \beta_0(u) + \beta_1(u) * x + \gamma_2(u), with
   # beta( u) = 1 + 2 * log(u)# beta1(u) = 3# gamma0(v) = 0.5*qnorm(v)model \le iqrL(fx = y \sim x, fu = \sim 1 + I(log(u)), fz = \sim 1, fv = \sim -1 + I(qnorm(v)), id = id)
summary(model)
summary(model, level = 1, p = c(0.25, 0.75)) # summary of beta(u) at selected quantiles
summary(model, level = 2, p = c(0.1, 0.9)) # summary of gamma(v) at selected quantiles
```
<span id="page-28-1"></span>test.fit *Goodness-of-Fit Test*

### Description

Generic method for goodness-of-fit test.

#### Usage

test.fit(object, ...)

#### Arguments

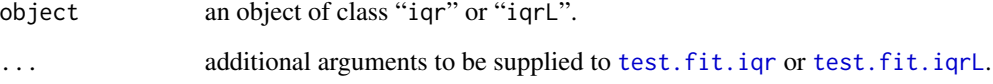

## Details

This function will simply call test.fit.iqr or test.fit.iqrL depending on class(object).

## Value

The test statistic(s) and the associated p-values evaluated with Monte Carlo.

## See Also

[test.fit.iqr](#page-29-1), [test.fit.iqrL](#page-30-1)

<span id="page-29-1"></span><span id="page-29-0"></span>

## Description

Goodness-of-fit test for a model fitted with [iqr](#page-3-1). The Kolmogorov-Smirnov statistic and the Cramer-Von Mises statistic are computed. Their distribution under the null hypothesis is evaluated with Monte Carlo.

#### Usage

```
## S3 method for class 'iqr'
test.fit(object, R = 100, zcmodel = 1, trace = FALSE, ...)
```
#### Arguments

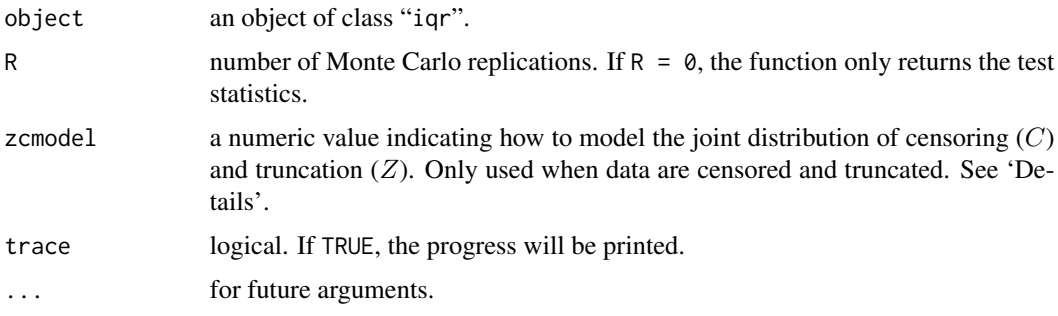

#### Details

This function permits assessing goodness of fit by testing the null hypothesis that the CDF values follow a  $U(0, 1)$  distribution, indicating that the model is correctly specified. Since the CDF values depend on estimated parameters, the distribution of the test statistic is not known. To evaluate it, the model is fitted on R simulated datasets generated under the null hypothesis.

If the data are censored and truncated, object\$CDF is as well a censored and truncated outcome, and its quantiles must be estimated with Kaplan-Meier. The fitted survival curve is then compared with a  $U(0, 1)$ .

To run Monte Carlo simulations when data are censored or truncated, the distribution of the censoring and that of the truncation variable must be estimated: the function pchreg from the **pch** package is used, with default settings.

The joint distribution of the censoring variable  $(C)$  and the truncation variable  $(Z)$  can be specified in two ways:

• If zcmodel = 1 (the default), it is assumed that  $C = Z + U$ , where U is a positive variable and is independent of  $Z$ , given covariates. This is the most common situation, and is verified when censoring occurs at the end of the follow-up. Under this scenario,  $C$  and  $Z$  are correlated with  $P(C > Z) = 1.$ 

#### <span id="page-30-0"></span>test.fit.iqrL 31

• If zcmodel = 2, it is assumed that C and Z are conditionally independent. This situation is more plausible when all censoring is due to drop-out.

The testing procedure is described in details by Frumento and Bottai (2016, 2017).

#### Value

a matrix with columns statistic and p.value, reporting the Kolmogorov-Smirnov and Cramer-Von Mises statistic and the associated p-values evaluated with Monte Carlo.

#### Author(s)

Paolo Frumento <paolo.frumento@unipi.it>

#### References

Frumento, P., and Bottai, M. (2016). *Parametric modeling of quantile regression coefficient functions*. Biometrics, 72 (1), pp 74-84, doi: 10.1111/biom.12410.

Frumento, P., and Bottai, M. (2017). *Parametric modeling of quantile regression coefficient functions with censored and truncated data*. Biometrics, doi: 10.1111/biom.12675.

#### Examples

```
y <- rnorm(1000)
m1 <- iqr(y \sim 1, formula.p = \sim I(qnorm(p))) # correct
m2 \leq -iqr(y \sim 1, formula.p = \sim p) # misspecified
test.fit(m1)
test.fit(m2)
```
<span id="page-30-1"></span>test.fit.iqrL *Goodness-of-Fit Test*

#### Description

Goodness-of-fit test for a model fitted with [iqrL](#page-9-1). The Kolmogorov-Smirnov statistic is computed and its distribution under the null hypothesis is evaluated with Monte Carlo.

#### Usage

```
## S3 method for class 'iqrL'
test.fit(object, R = 100, trace = FALSE, ...)
```
#### **Arguments**

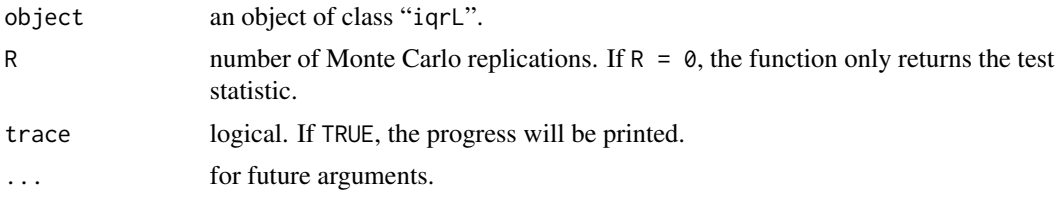

## Details

This function permits assessing goodness of fit by testing the null hypothesis that the estimated  $(u, v)$  values are independent uniform variables. To evaluate the distribution of the test statistic under the true model, a Monte Carlo method is used (Frumento et al, 2021).

## Value

a vector with entries statistic and p.value, reporting the Kolmogorov-Smirnov statistic (evaluated on a grid) and the associated p-value.

#### Author(s)

Paolo Frumento <paolo.frumento@unipi.it>

## References

Frumento, P., Bottai, M., and Fernandez-Val, I. (2021). *Parametric modeling of quantile regression coefficient functions with longitudinal data*. Journal of the American Statistical Association [forthcoming].

## Examples

 $id \leq rep(1:50, each = 10)$ y <- rnorm(500) + rnorm(50)[id] m1 <- iqrL(fx = y ~ 1, fu = ~ I(qnorm(u)), id = id) # correct  $m2 \leq -i$ qrL(fx = y  $\sim 1$ , fu =  $\sim u$ , id = id) # misspecified test.fit(m1,  $R = 20$ ) test.fit(m2,  $R = 20$ )

# Warning: this procedure may be time-consuming.

# <span id="page-32-0"></span>Index

```
∗ array
    plf, 14
∗ htest
    test.fit.iqr, 30
    test.fit.iqrL, 31
∗ methods
    3
    plot.iqr, 15
    plot.iqrL, 16
    predict.iqr, 18
    predict.iqrL, 20
    qc.control, 22
    summary.iqr, 25
    summary.iqrL, 27
    test.fit, 29
∗ models
    iqr, 4
    iqrL, 10
∗ package
    qrcm-package, 2
∗ regression
    iqr, 4
    iqrL, 10
∗ smooth
    slp, 24
diagnose.qc, 2, 3, 5–7, 23
iqr, 2–4, 4, 11, 15, 16, 18, 19, 22–24, 26, 30
iqrL, 2, 10, 17, 20, 21, 27, 28, 31
par, 16, 17
plf, 2, 7, 13, 14, 25
plot.iqr, 6, 7, 15, 19, 26
plot.iqrL, 12, 13, 16, 21, 28
predict.iqr, 6, 7, 16, 18, 26
predict.iqrL, 12, 13, 17, 20, 28
qc.control, 2, 4, 5, 22
qrcm-package, 2
```
slp, *[2](#page-1-0)*, *[5](#page-4-0)*, *[7](#page-6-0)*, *[12,](#page-11-0) [13](#page-12-0)*, *[15](#page-14-0)*, [24](#page-23-0) summary.iqr, *[6,](#page-5-0) [7](#page-6-0)*, *[16](#page-15-0)*, *[19](#page-18-0)*, [25](#page-24-0) summary.iqrL, *[12,](#page-11-0) [13](#page-12-0)*, *[17](#page-16-0)*, *[21](#page-20-0)*, [27](#page-26-0)

test.fit, *[2](#page-1-0)*, *[6](#page-5-0)*, *[16](#page-15-0)*, [29](#page-28-0) test.fit.iqr, *[7](#page-6-0)*, *[26](#page-25-0)*, *[29](#page-28-0)*, [30](#page-29-0) test.fit.iqrL, *[12,](#page-11-0) [13](#page-12-0)*, *[28,](#page-27-0) [29](#page-28-0)*, [31](#page-30-0)